## **QGIS Application - Feature request #22061 Select visible layers (blocks) from tiff**

*2019-05-13 10:32 AM - Andrew Shanin*

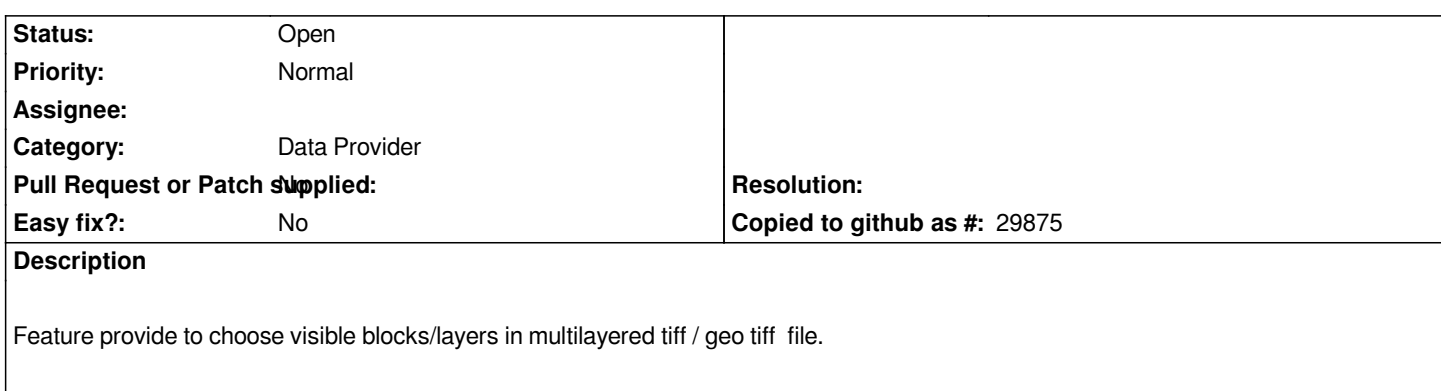